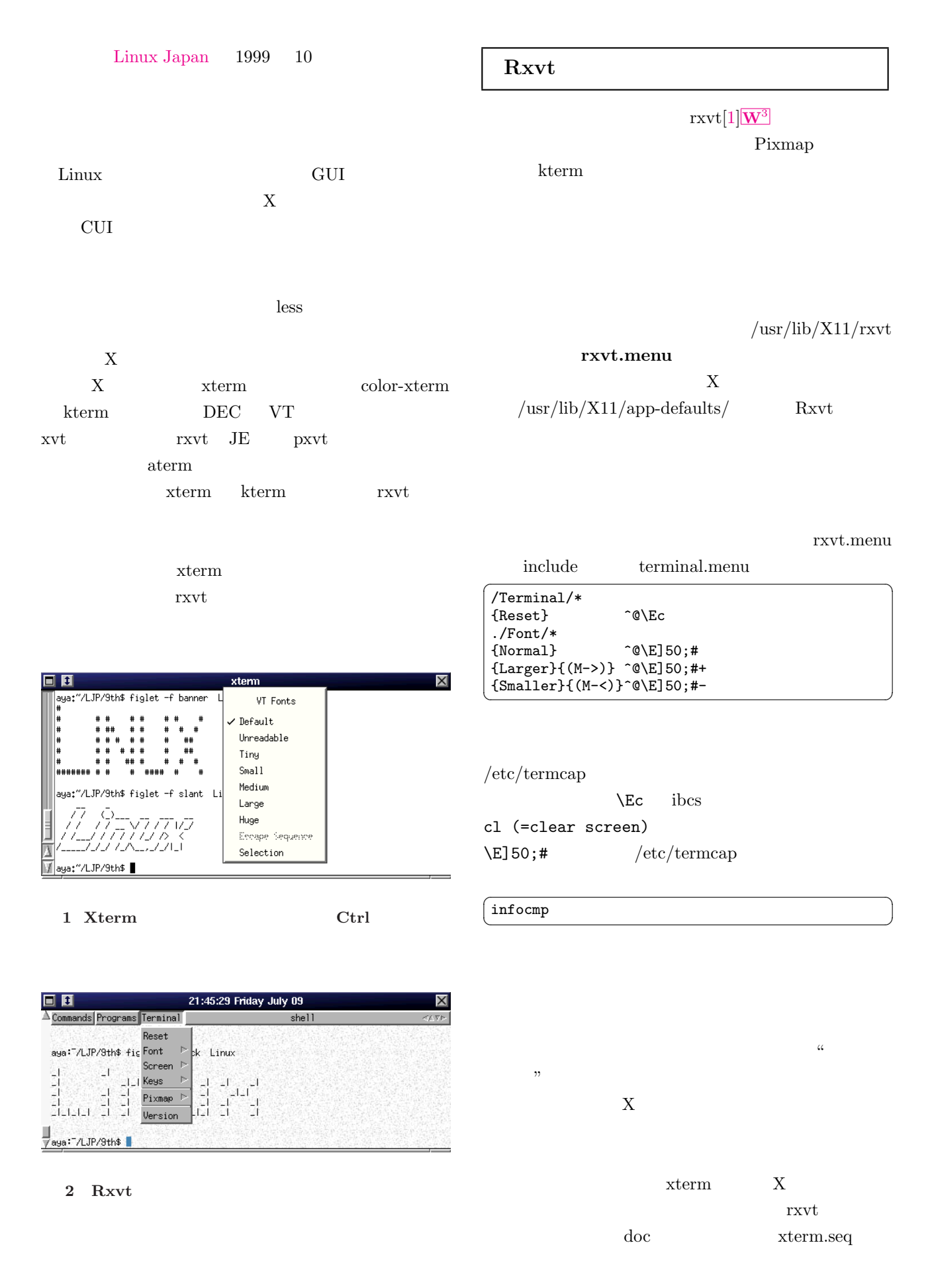

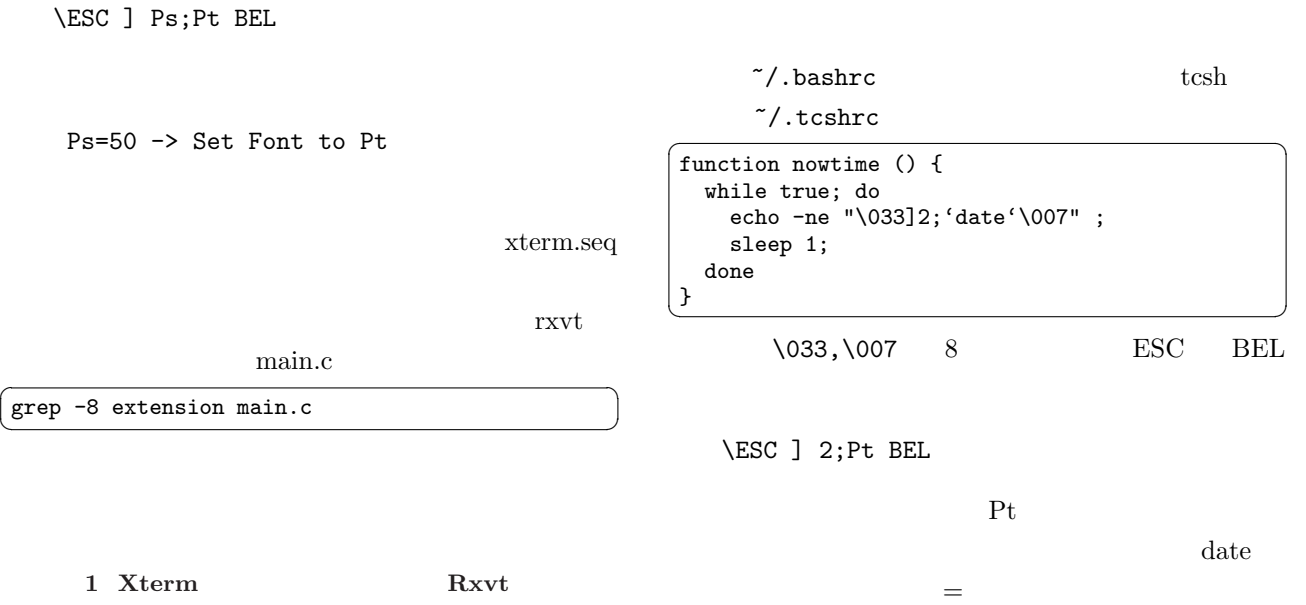

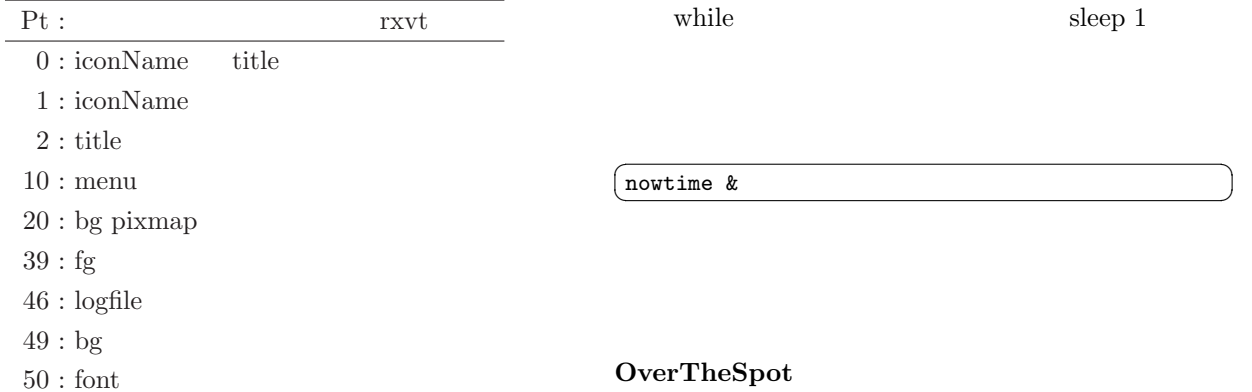

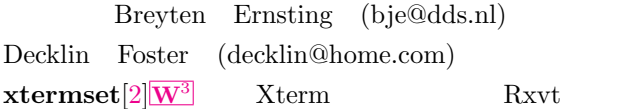

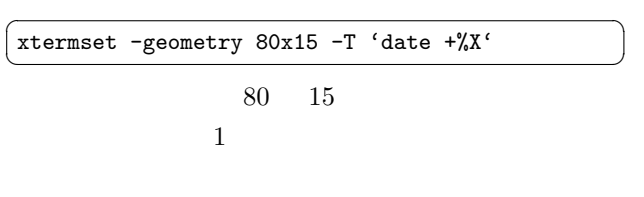

Rxvt

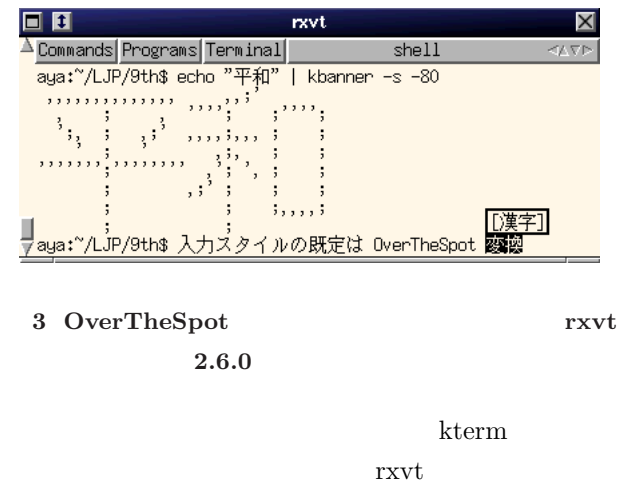

rxvt  ${\bf Root}$ 

 $2.6.0$ 

 $\rm JE$ 

 $\operatorname{Xterm}$ 

-pt <style>

 $OverTheSpot$ 

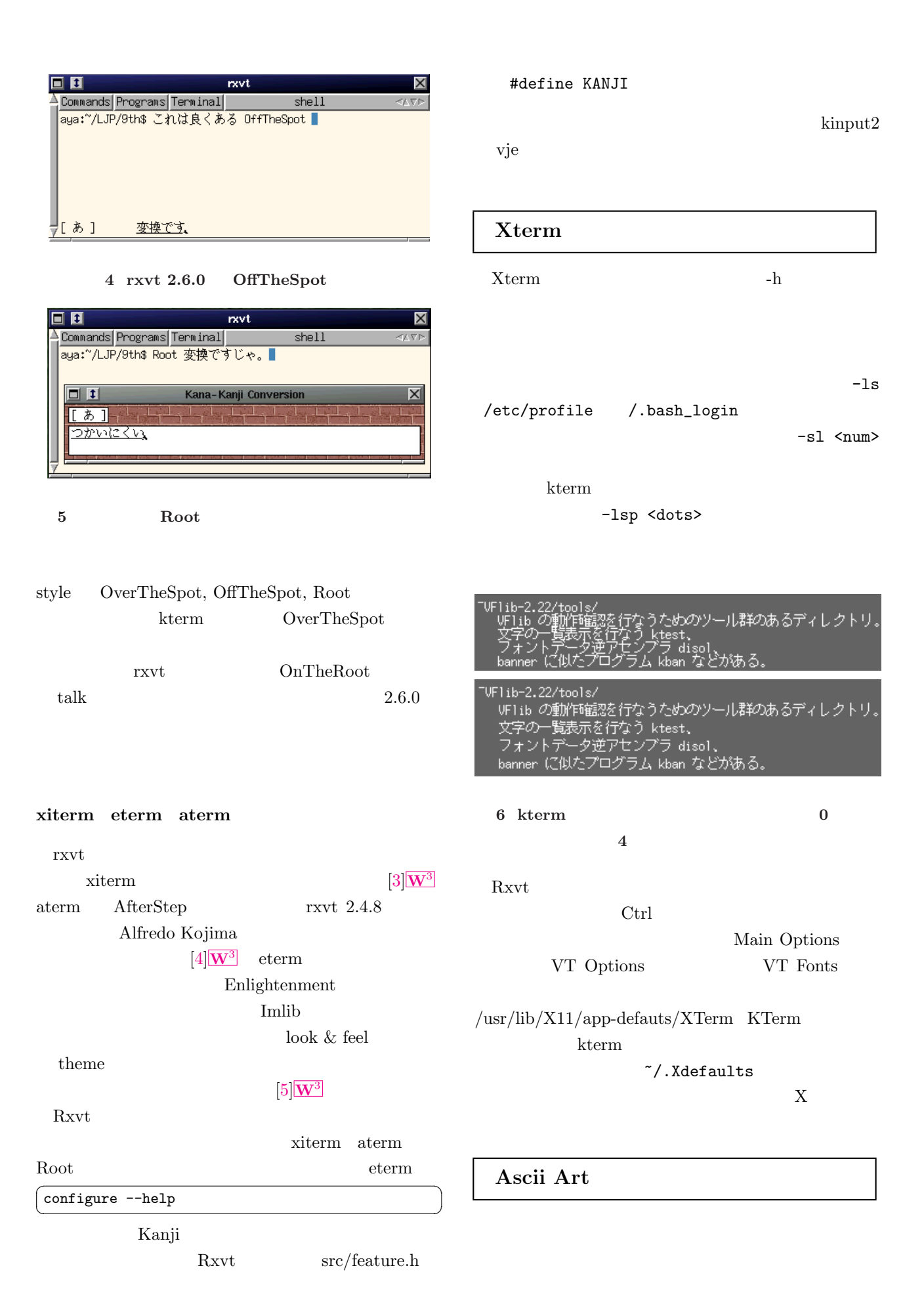

## aalib  $[7]$  $W^3$

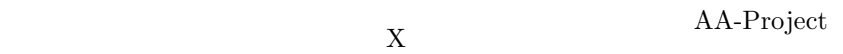

**MIME** 

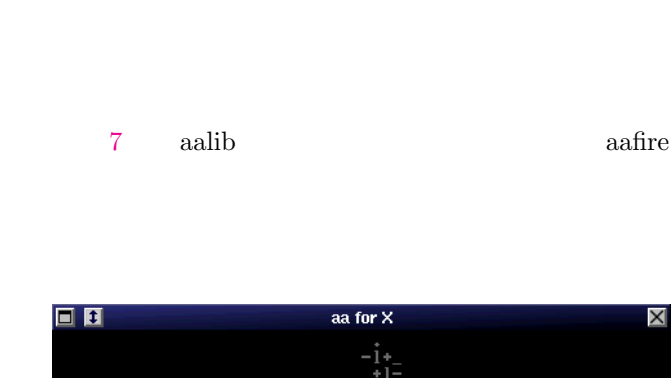

figlet  $[6]$   $\overline{W^3}$ 

showfigfonts

 $\text{figlet}$ 

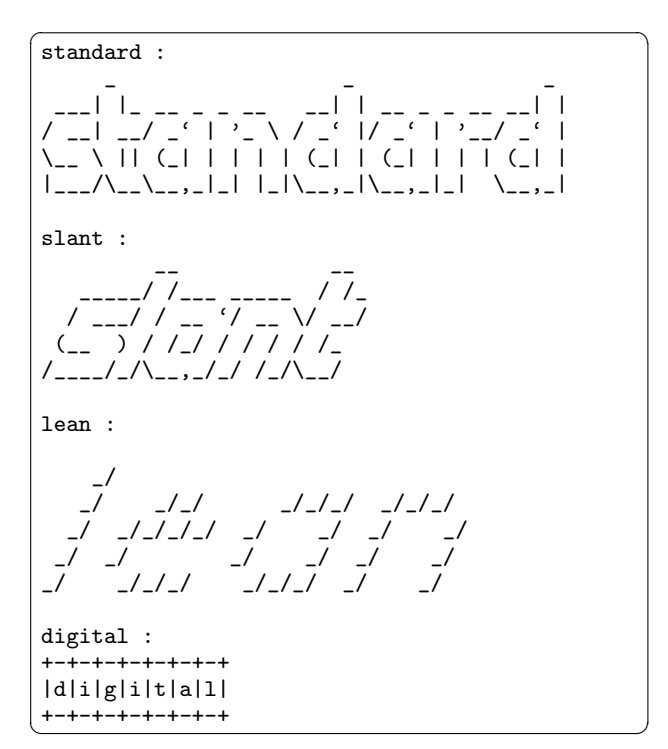

digital

-f <fontfile>

standard

 $\sqrt{2\pi}$ figlet -f slant Linux

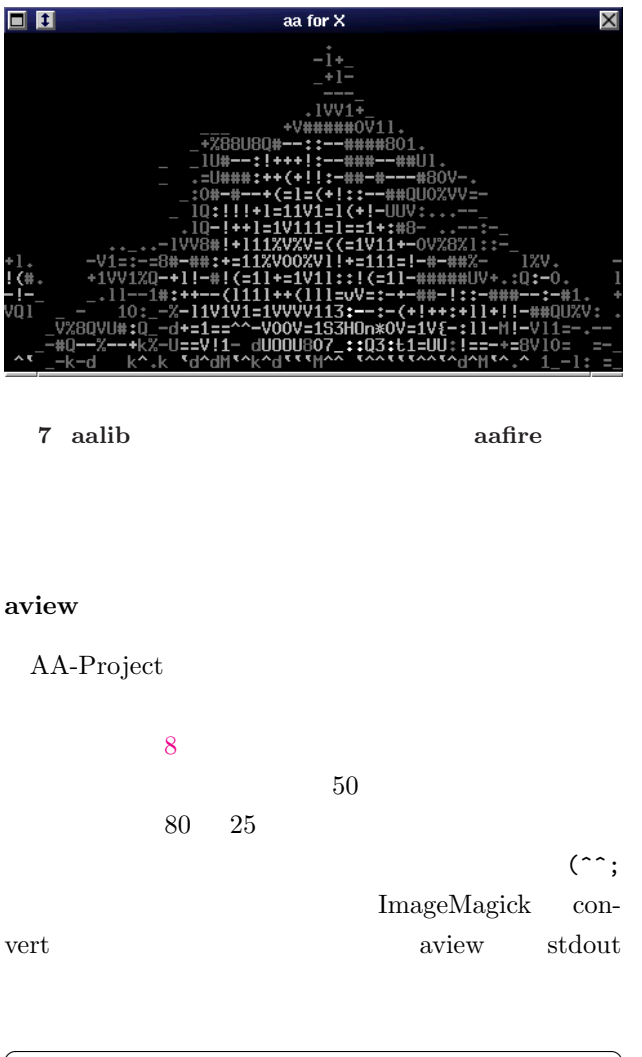

convert -negate peng.pnm peng.pgm aview -driver stdout -height 50 > peng.avw

 $GUI$ 

<span id="page-4-0"></span>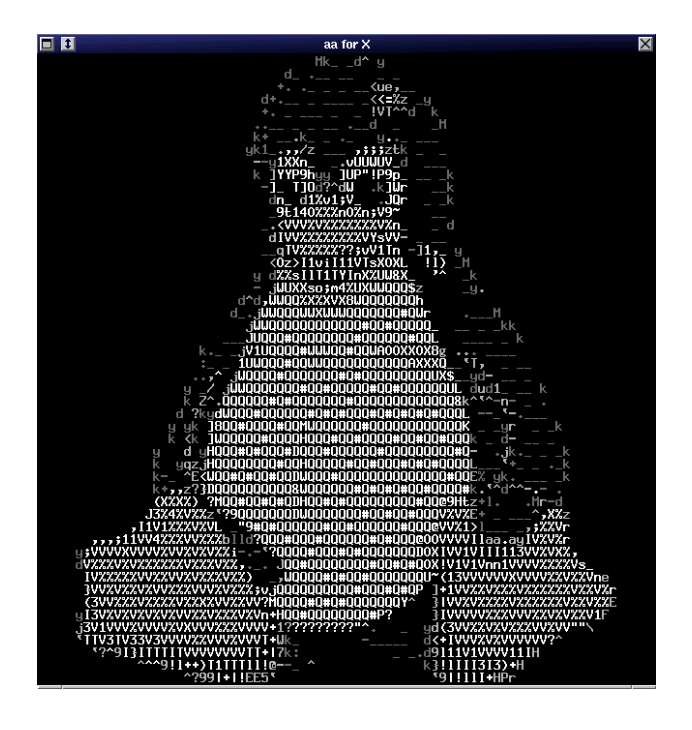

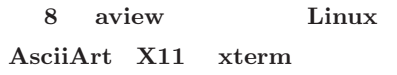

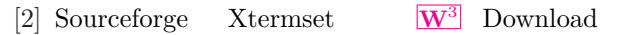

http://clts.sourceforge.net/xtermset.html

[3] Xiterm ibiblio  $\mathbf{W}^3$ 

http://www.ibiblio.org/pub/Linux/X11 /terms/

- [4] Sourceforge Ater[m](http://www.ibiblio.org/pub/Linux/X11/terms/)  $\overline{W}^3$ http://aterm.sourceforge.net/
- [5] Eterm $\boxed{\mathbf{W}^3}$ http://www.eterm.org/
- [6] Figlet  $\mathbf{W}^3$ http:[//ia](http://www.eterm.org/)nchai.50megs.com/figlet.html/
- [7] Sourceforge Aalib  $\mathbf{W}^3$ http://aa-project.sou[rcefo](http://ianchai.50megs.com/figlet.html/)rge.net/aalib/

 $\rm CUI$ 

[1] Rxvt  $\mathbf{W}^3$ http://www.rxvt.org/